# **COMPANHIA EDITORA DE PERNAMBUCO – CEPE CONCURSO PÚBLICO**

## **DADOS DE IDENTIFICAÇÃO DO CANDIDATO**

*Não deixe de preencher as informações a seguir.*

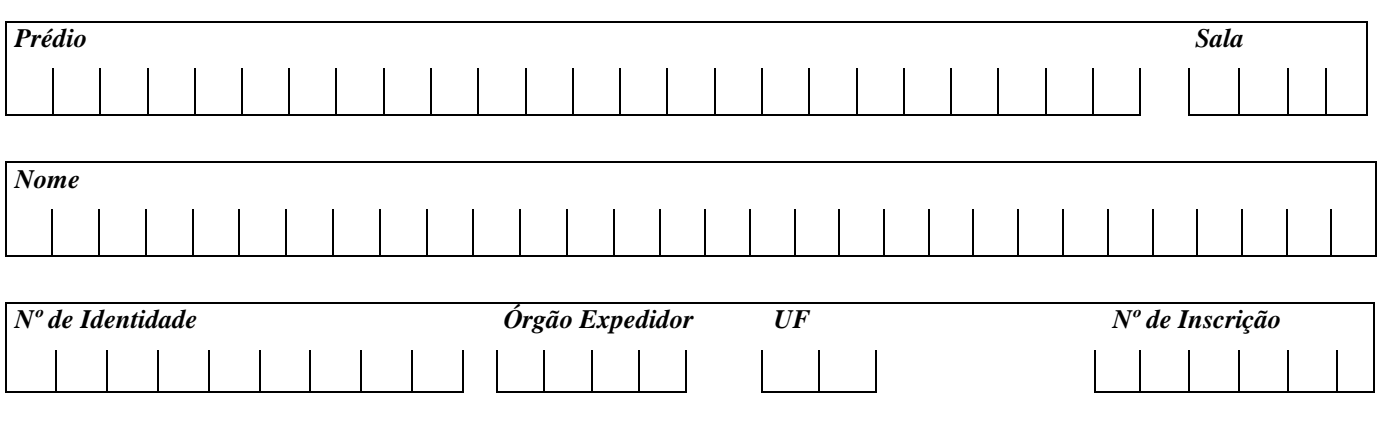

## **TÉCNICO DE EDITORAÇÃO**

## *ATENÇÃO*

- *Abra este Caderno, quando o Fiscal de Sala autorizar o início da Prova.*
- *Observe se o Caderno está completo. Ele deverá conter 40 (quarenta) questões objetivas de múltipla escolha com 05 (cinco) alternativas cada, sendo 10 de Língua Portuguesa, 10 (dez) de Raciocínio Lógico e 20 (vinte) de Conhecimentos Específicos.*
- *Se o Caderno estiver incompleto ou com algum defeito gráfico que lhe cause dúvidas, informe, imediatamente, ao Fiscal.*
- *Uma vez dada a ordem de início da Prova, preencha, nos espaços apropriados, o seu Nome completo, o Número do seu Documento de Identidade, a Unidade da Federação e o Número de Inscrição.*
- *Para registrar as alternativas escolhidas nas questões objetivas de múltipla escolha, você receberá um Cartão-Resposta de Leitura Ótica. Verifiquese oNúmero de Inscriçãoimpresso no Cartão coincide com o seuNúmero de Inscrição***.**
- *As bolhas constantes do Cartão-Resposta devem ser preenchidas, totalmente, com caneta esferográfica azul ou preta.*
- *Preenchido o Cartão-Resposta, entregue-o ao Fiscal e deixe a sala em silêncio.*

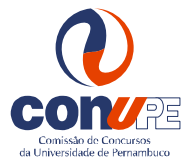

*BOA SORTE!*

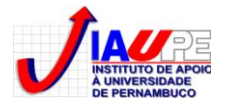

## **LÍNGUA PORTUGUESA**

#### **TEXTO 01 para as questões de 01 a 05.**

*Gosto daquela história das duas famílias que moravam uma em frente à outra. Todos os dias, o marido de uma das casas, ao voltar do trabalho, encontrava a esposa reparando as roupas sujas penduradas na área da casa vizinha. Ficava indignada. Não entendia por que não as lavava adequadamente primeiro, para só depois colocá-las no varal. E dizia isso com impaciência e com a certeza de que a vizinha era descuidada e suja. Depois de algum tempo, cansado das reclamações da mulher, o marido deu uma sugestão simples e óbvia. Disse a ela que limpasse o vidro da janela da sala deles, que estava imundo, e, então, veria que não eram as roupas da vizinha que estavam sujas.*

*História simples com um ensinamento de grande significado. O descuido com a limpeza não era da vizinha. É fácil jogar a culpa no outro. O problema é sempre do outro. Ser Filho da Luz é iluminar a vida para que os meus problemas sejam resolvidos. Para isso, é preciso assumir que eles existem. Na história, a mulher não imaginava que era a sua vidraça que estava suja. Essa é uma questão importante. A dificuldade em ver o meu problema faz com que eu não consiga solucioná-lo. O primeiro passo para levantar é ter a percepção da queda.* 

ROSSI, Padre Marcelo. ÁGAPE. p.34. Ed. Globo. 2010.

#### **01. Em uma das passagens do texto, o autor utiliza-se de termos para indicar que a ação acontecia cotidianamente. Assinale a alternativa que a contém.**

A) Depois de algum tempo.

- B) Todos os dias. D) Ao voltar do trabalho.
- C) Na história. E)Para isso.

#### **02. Observe os verbos grifados abaixo:**

- **I.** *"...o marido deu uma sugestão simples e óbvia."*
- **II.** *"...o problema é sempre do outro."*
- **III.** *"...não entendia por que não as lavava adequadamente..."*
- **IV.***"...para que os meus problemas sejam resolvidos."*

#### **Sobre eles, assinale a alternativa que contém uma declaração CORRETA.**

- A) No item I, o verbo indica uma ação que se repete várias vezes no tempo.
- B) No item II,a ação verbal ainda ocorrerá.
- C) No item III, o tempo verbal indica que a ação se repetiu várias vezes no passado.
- D) No item IV, o verbo exprime ação concreta, fato real.
- E) Tanto o verbo do item I quanto o do item IV pertencem ao modo indicativo.

#### **03. Ao utilizar-se do trecho "O problema é sempre do outro", o autor pretendeu afirmar que**

- A) as pessoas são muito humildes, reconhecendo seus próprios erros.
- B) nem todos os indivíduos enxergam suas competências diárias.
- C) sempre as pessoas enxergam apenas os defeitos alheios.
- D) frequentemente, as pessoas são solidárias à dor do próximo.
- E) raramente, a humanidade se compadece com o problema do outro.

#### **04. Observe os termos abaixo grifados:**

- **I.** "Gosto daquela história das duas famílias que moravam..."
- **II.** "...nas roupas sujas penduradas na área da casa vizinha..."
- **III.** "É fácil jogar a culpa no outro."
- **IV.** "...o marido deu uma sugestão simples e óbvia."

#### **Somente está CORRETO o que se afirma na alternativa**

- A) No item I, ambos os termos são paroxítonos terminados em ditongo crescente, daí serem acentuados.
- B) No item II, o termo é proparoxítono terminado em ditongo, razão por que é acentuado.
- C) No item III, a tonicidade recai na antepenúltima sílaba.
- D) No item IV, o acento se justifica por ser paroxítona terminada em hiato.
- E) Apenas nos itens I e IV, os termos se acentuam pela mesma razão, paroxítonos terminados em ditongo.

#### **05. Analisando-se o trecho abaixo:**

*"Não entendia por que não as lavava adequadamente primeiro, para só depois colocá-las no varal."* 

#### é**CORRETO** afirmar que

- A) os pronomes sublinhados indicam que ambos os verbos, *lavar* e *colocar*, exigem complemento sem ser regido de preposição.
- B) os pronomes sublinhados fazem referência ao termo *casas.*
- C) a forma verbal *lavava* exige complemento preposicionado, enquanto *colocar* não o exige.
- D) os pronomes sublinhados se referem a *roupas limpas.*
- E) apenas a forma verbal *lavava* pede complemente sem ser regido de preposição.

#### **06. Quando o autor se utilizou do trecho abaixo:**

*O primeiro passo para levantar é ter a percepção da queda,***ele buscou demonstrar ao leitor que**

- A) todo ser humano deve se orgulhar dos seus valores.
- B) as pessoas precisam ser conscientes do erro dos outros.
- C) na vida, precisamos estar conscientes das nossas fragilidades, dos nossos tombos e saber recomeçar.
- D) todo recomeço é doloroso e quase impossível.
- E) em nossas vidas, os primeiros passos produzem sempre quedas.

## **TEXTO 02 para as questões de 07 a 10.**

#### **07.Quanto à tipologia textual, é CORRETO afirmar que o texto 02 é**

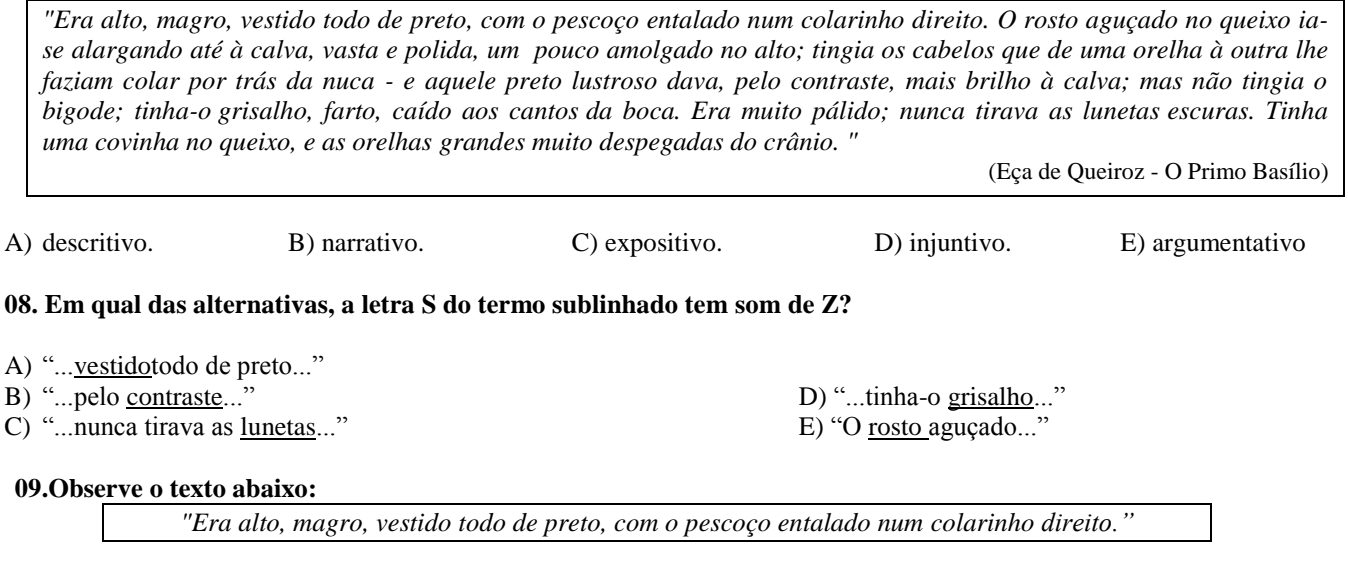

#### **Se o sujeito passasse a ser***elas,* **e o termo** *colarinho* **fosse substituído por** *gola,* **a construção CORRETA estaria contida na alternativa**

- A) Eram altas, magras, vestida todo de preto, com o pescoço entalado numa gola direita.
- B) Eram altas, magras, vestidas todas de preto, com o pescoço entalada numa gola direita.
- C) Eram altas, magras, vestida toda de preto, com o pescoço entalado numas golas direitas.
- D) Eram altas, magras, vestidas todas de preto, com os pescoços entaladas numa gola direito.
- E) Eram altas, magras, vestidas todas de preto, com os pescoços entalados numa gola direita.

#### **10. Observe as VÍRGULAS existentes no trecho abaixo:**

*"... tinha-o grisalho, farto, caído aos cantos da boca."*

#### **Assinale a alternativa que contém a justificativaCORRETA para o emprego destas vírgulas.**

A) Separa orações subordinadas.

- B) Separa oraçõescoordenadas .
- C) Isola o aposto.
- D) Separa elementos de mesma função sintática.
- E) Separa o vocativo.
- **11. Considere e ambos números reais. Sabendo-se que, se**  > 3, **então**  < 12**, é CORRETO afirmar que, necessariamente,**
- A) quando $x = 8$ , então  $y = 8$
- B) quando  $x = 8$ , então  $y \ge 12$  D) quando  $y = 20$ , então  $x > 3$
- C) quando  $y = 20$ , então  $x < 3$ <br>E) quando  $y = 20$ , então  $x \le 3$
- **12. Considere o seguinte diagrama de Venn (Figura 1), representando as relações entre os subconjuntos A, B e Cde um mesmo conjunto universo. Se nenhum destes conjuntos é vazio, então a parte hachurada do diagrama corresponde ao conjunto**

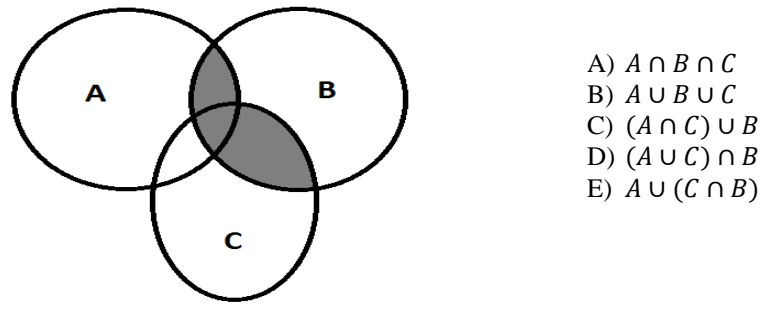

**Figura 1**

**13. Considere 10 lançamentos independentes de uma moeda não viciada de duas faces (CARA e COROA). A probabilidade de, em nenhum destes lançamentos, cair uma face CARA é**

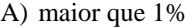

B) menor que 1% D) igual a 50%

C) igual a 10% E) maior que 50% E

- **14. Na sequência**  $a_1, a_2, a_3, a_4, a_5, ⋯$  **os termos são todos números reais e estão em progressão aritmética. Se o termo é igual à soma dos termos e , e o termo é o dobro do termo , então o termo desta sequência é igual a:**
- A)  $5a_1$
- B)  $5a_2$
- C)  $a_1 + a_2$
- D)  $a_1 + a_3$
- E)  $a_1 + a_4$

**15.** Se  $x = 4 + 0.545454...$ , então:

- A)  $\frac{5}{11x} = \frac{1}{10}$
- B)  $\frac{5}{11x} = 10$
- C)  $\frac{11}{5x} = \frac{1}{10}$
- D)  $\frac{11}{5x} = 10$
- E)  $5/x = 1/10$

#### **16. Considere as afirmações:**

- **1.** Todas as pessoas de bem são pessoas religiosas.
- **2.** Nenhuma pessoa de bem é uma pessoa religiosa.
- **3.** Algumas pessoas de bem não são pessoas religiosas.
- **4.** Algumas pessoas religiosas não são pessoas de bem.
- **5.** Nenhuma pessoa religiosa é uma pessoa de bem.

Assinale a alternativa CORRETA.

- A) A negação da alternativa (1) é a alternativa (2).
- B) A negação da alternativa (1) é a alternativa (3). D) As afirmações (2) e (3) são equivalentes.
- C) A negação da alternativa (2) é a alternativa (5). E)As afirmações (3) e (4) são equivalentes.

- **17. Se o Máximo Divisor Comum (MDC) entre dois números naturais e é 315, e o Mínimo Múltiplo Comum entre os números e é 1575, então o produto é igual a**
- A) 105.<br>B) 4725.
- 
- 

B) 4725. D) 165375.<br>C) 7875. E) 2875.

- C)  $7875.$  E)496125.
- **18. Considere a afirmação "Todas as pessoas inteligentes gostam de matemática". Assinale a afirmativa abaixo que corresponde a uma violação desta afirmação.**
- A) "Existem pessoas que gostam de matemática e não são inteligentes".
- B) "Nenhuma pessoa que goste de matemática é inteligente".
- C) "Nenhuma pessoa que é inteligente gosta de matemática".
- D) "Existem pessoas que gostam de matemática e não são inteligentes" .
- E) "Existem pessoas inteligentes que não gostam de matemática".
- 19. Dado um conjunto finito  $A$ , chamamos de conjunto das partes de  $A$ ou  $\mathcal{P}(A)$  ao conjunto cujos elementos são todos os subconjuntos de *A*. Se  $\mathcal{P}(A) = \{\emptyset, \{\emptyset\}, \{1\}, \{1, \emptyset\}\}\)$ , é CORRETO afirmar que
- A)  $\{\emptyset\}$ é elemento do conjunto A.
- B)  $\emptyset$ é elemento do conjunto  $A$ .
- C)  $\{1\}$ é elemento do conjunto A.
- D)  $A = \{1\} \cup \emptyset$
- E)  $A = 1 \cup {\emptyset}$

#### **20. Em uma sala com 16 estudantes, foi aplicado um teste de 10 questões de múltipla escolha, valendo 1,0 ponto cada resposta correta e 0,0 ponto cada resposta errada. Nessas condições, é correto afirmar que**

- A) se a média aritmética das notas da sala é de exatos 5,0 pontos, então, pelo menos, metade dos alunos tirou, necessariamente, 5,0 ou menos pontos no teste.
- B) se a média aritmética das notas da sala é de exatos 5,0 pontos, então, pelo menos, metade dos alunos tirou, necessariamente, 5,0 ou mais pontos no teste.
- C) se algum aluno tirou 10,0 pontos, e a média aritmética das notas da sala é de 5,0 pontos, então outro aluno tirou, necessariamente, nota 0,0.
- D) se a média aritmética das notas da sala é de exatos 5,0 pontos e nem todas as notas são iguais, então, necessariamente, haverá notas abaixo e notas acima da média.
- E) se a média aritmética das notas da sala é de exatos 5,0 pontos, e 9 (nove) das notas atribuídas foram iguais a 10,0, então, necessariamente, as notas restantes foram todas iguais a 0,0.

## **CONHECIMENTOS ESPECÍFICOS**

#### **21. Sobre o termo interpolação, assinale a alternativa CORRETA.**

- A) É um efeito especial, utilizado no Photoshop para retirar imperfeições em imagens digitais.
- B) Quando possuímos uma imagem com uma resolução abaixo do ideal, podemos usar um recurso para aumentar sua resolução, o que ameniza o serrilhado decorrente da pouca quantidade de pixel existente na imagem.
- C) Muito usado em softwares de imposição, como o Preps.
- D) O Corel Draw aplica perfeitamente interpolação desde a versão 7.0.
- E) Quando temos uma imagem que precisamos transformar retículas em pixels.

#### **22. Sobre Resolução, assinale a alternativa CORRETA.**

- A) É a quantidade de canais alpha que a imagem possui.
- B) É obtida através de fórmula matemática que calcula a quantidade de cores existentes no impresso.
- C) Geralmente, é representada pela sigla CMYK.
- D) A resolução de uma imagem é o número de pixels impressos ou exibidos por unidade de medida, sendo a polegada utilizada com mais frequência.
- E) É a frequência das retículas que podem ser vistas com conta-fios.

#### **23. Sobre a definição deknockout, assinale a afirmativa CORRETA.**

- A) É o nome que se dá a todo impresso com uma única cor.
- B) Significa que o impresso em questão será impresso e cortado com faca especial.
- C) A separação de cores saiu errado com erros de acerto.
- D) É opção muito importante, pois preserva e acentua as cores claras da imagem.
- E) Ao contrário do overprint, quando temos uma reserva dos objetos ou textos com relação ao fundo, damos o nome de "knockout".

## **24. Sabendo-se que o padrão CMYK é subtrativo, é CORRETO afirmar que**

- A) é um padrão de cor usado nas impressoras matriciais, que melhora a qualidade das imagens impressas nesse sistema de impressão.
- B) é um sistema usado desde as máquinas tipográficas.
- C) os egípcios já utilizavam em suas máquinas, imprimindo papiros.
- D) é o sistema de cor que possui cores primárias, sendo elas: cyan, marrom, amarelo e preto.
- E) é um modelo de cor profissional adotado universalmente para o sistema de impressão offset .

## **25. As cores fazem parte da nossa vida cotidiana e de nossa vida profissional. Sobre isso, é CORRETO afirmar que**

- A) o universo das cores é infinito, mas todas elas podem ser impressas fielmente em qualquer gráfica.
- B) a cor existe por causa de três entidades: a luz, o objeto visualizado e o observador.
- C) as cores existem por causa dos pigmentos que, misturados, entre si, resultam em novas cores.
- D) as cores começaram a existir após a invenção das tintas offset.
- E) o resultado da mistura óptica entre as cores magenta e cyan será a cor verde.

## **26. Como padrão, o sangramento de imagens e as ilustrações vetoriais devem ter entre**

- A) 10 e 20mm.
- B) 1 e 0,5mm.
- C) 3 e 5mm.
- D) 0,5mm e 1mm.
- E) 3 e 5cm.

## **27. Cada retícula de ponto redondo tem seu ângulo perfeito. Sobre isso, assinale a alternativa CORRETA.**

- A) C5°,M2°,Y45° , K15°
- B) C45°, M30°,Y25°, K15°
- C) C10°, M12°, Y25°, K45°
- D) Y9°,M15°,Y12° K25°
- E) Y90°, M75°, K45°,C15°

## **28. Sobre arquivo aberto, assinale a alternativa CORRETA.**

- A) É o arquivo com a embalagem planificada.
- B) É todo arquivo com extensão EPS.
- C) É aquele que pode ser editado no programa de sua criação.
- D) São arquivos com extensão jpg.
- E) É todo arquivo encapsulado com terminação PDF.

## **29. A resolução de uma imagem na captura (digitalização) é definida pela seguinte unidade:**

A) DPI. B) CTI. C) LPI. D) CDI. E) DIP.

## **30. Sobre ganho de ponto óptico, assinale a afirmativa CORRETA.**

A) As retículas diminuem após a impressão, afetando, assim, a qualidade final do material.

B) Depois da impressão, as imagens ficam ligeiramente mais claras.

C) Está relacionado com a contaminação das tintas nas torres das máquinas impressoras.

D) Está relacionado com a cor do papel que influencia as cores e os tons das imagens.

E) Pessoas com problemas visuais enxergam as retículas deformadas.

#### **31. Sobre a importância do Trap na hora do fechamento de arquivo, assinale a alternativa CORRETA.**

- A) Facilita no momento da imposição de páginas.
- B) Permite que pequenas variações de registro (alinhamento) ocorram, sem que a cor do papel apareça.
- C) É indispensável no momento do corte do impresso.
- D) Melhora a nitidez das fotos após impressão.
- E) Textos abaixo de 8 pontos em fundo branco devem obrigatoriamente ter Trap.
- **32. O papel couchê tem um acabamento gessado, dá brilho acetinado às áreas de impressão e oferece uma textura lisa e delicada, que valoriza muito a qualidade do impresso final. Seu manejo requer cuidados, pois ele se amassa facilmente, e as pequenas nódoas resultantes dificilmente são removíveis. É um papel mais caro indicado para materiais mais sofisticados. Sobre isso, assinale a alternativa CORRETA.**
- A) Ele suporta lineaturas altas, entre 150 e 175 lpi.
- B) Deve-se usar lineaturas específicas entre 80 e 100lpi.
- C) No fechamento de arquivo direcionado para impressão em couchê, deve ser observado um tratamento de imagem específico, para evitar o ganho de ponto óptico no impresso.
- D) Não tem gramatura acima de 180gr.
- E) Prejudica a leitura, pois, ao ser dobrado, quebra facilmente.
- **33. O papel jornal apresenta baixa qualidade, resultados satisfatórios apenas em equipamentos específicos (máquinas rotativas). Esse tipo de papel possui um custo mais baixo, sendo oferecido normalmente em bobinas. Sobre ele, assinale a alternativa CORRETA.**
- A) A lineatura não deve ultrapassar 50lpi.
- B) O ideal é usar lineaturas entre 150 e 200lpi.
- C) Deve-se usar lineatura apropriada entre 80 e 100lpi ..
- D) Como ele é muito absorvente, quanto maior a lineatura, melhor para preservar a qualidade da impressão. Deve-se, então, manter a lineatura sempre em 300lpi
- E) Deve-se usar lineaturas de 30lpi.

#### **34. Imagens em escala de cinza são representadas, no máximo, em**

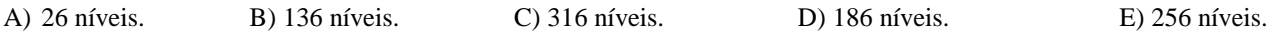

#### **35. No programa Indesign, a opção Spot significa**

- A) uma cor da escala Europa.
- B) uma cor de CMYK.
- C) cores claras.
- D) cores escuras e vívidas.
- E) uma cor especial, que permite gerar, com isso, um filme ou chapa a mais da escala CMYK.

#### **36. No uso das lentes no programa Corel Draw, deve-se**

- A) sempre usar lentes em textos, principalmente em fontes pequenas.
- B) não usar lentes sobrepondo caixa de textos ou no próprio texto, pois este ficará serrilhado.
- C) usá-las na geração de arquivo Post Script. O resultado para impressão offset servirá para impressão em dados variáveis.
- D) alterar o percentual para 50%, deixando-a correta para uso com tons escuros e vívidos.
- E) possui compatibilidade com qualquer programa gráfico, sem precisar exportá-la.

## **37. Sobre os procedimentos do CheckList para envio de arquivos abertos, assinale a alternativa CORRETA.**

- A) Não enviar fontes instaladas, enviar lentes, páginas faltantes, algumas imagens em CMYK, imagens com resolução 75dpi, vetores em escala Lab, como recomenda ABTG.
- B) Salvar o arquivo normal sem muita preocupação.
- C) Encaminhar as páginas em escala reduzida; no momento da impressão, será preciso ajustar a página, desde que sejam enviadas as fontes e imagens anexas.
- D) Página sequenciallógica, tamanho do documento correto, sangria 3 a 5mm, nenhum objeto copy /paste, todas as fontes instaladas, todas as imagens incluídas, todas as imagens estão em CMYK nas extensões TIFF ou EPS, resolução das imagens 300dpi.
- E) Deve-se enviar o arquivo nativo como concebido, não havendo necessidade de encaminhar fontes ou transformá-las em curvas.

#### **38. O Indesign é um excelente software para editoração eletrônica e fechamento de arquivo. Sobre** *printpresent,* **assinale a alternativa CORRETA.**

- A) Essa rotina vem para facilitar a vida do operador, tendo em vista que ele pode criar rotinas de impressão que trazem em si definições de um formato específico, impressora, marcas de cortes aplicadas e em opções de saída tipo *composite* CMYK ou *separations,* por exemplo.
- B) Com essa opção, pode-se criar modelos que trazem consigo configurações para dar agilidade na diagramação de grandes blocos de textos.
- C) Facilita a vida do pré-impressor na hora de aplicar estilos gráficos em textos.
- D) Define a área de trabalho, e esta fica arquivada para posterior recuperação.
- E) Nessa opção, pode-se automatizar funções específicas e repetitivas.
- **39. O software para editoração eletrônica e fechamento de arquivo do pacote adobe, conhecido como Indesign, vem cada dia reafirmando sua preferência pelos operadores de DTP. Já traz consigo uma ferramenta chamada Print Booklet para ajudar seus usuários, que serve para**
- A) organizar capítulos diagramados separadamente.
- B) organizar a paleta swatches.
- C) gerenciar links e objetos das bibliotecas.
- D) efetuar procedimentos simples de imposição de páginas.
- E) localizar possíveis erros na montagem de um projeto editorial.

#### **40. Tendo o formato de papel industrial como base 96x66cm, quais as dimensões das formas de corte do formato F22?**

A) 15,5x21cm. B)17x14cm. C) 13x15,5. D)17x21cm. E) 22x13cm.